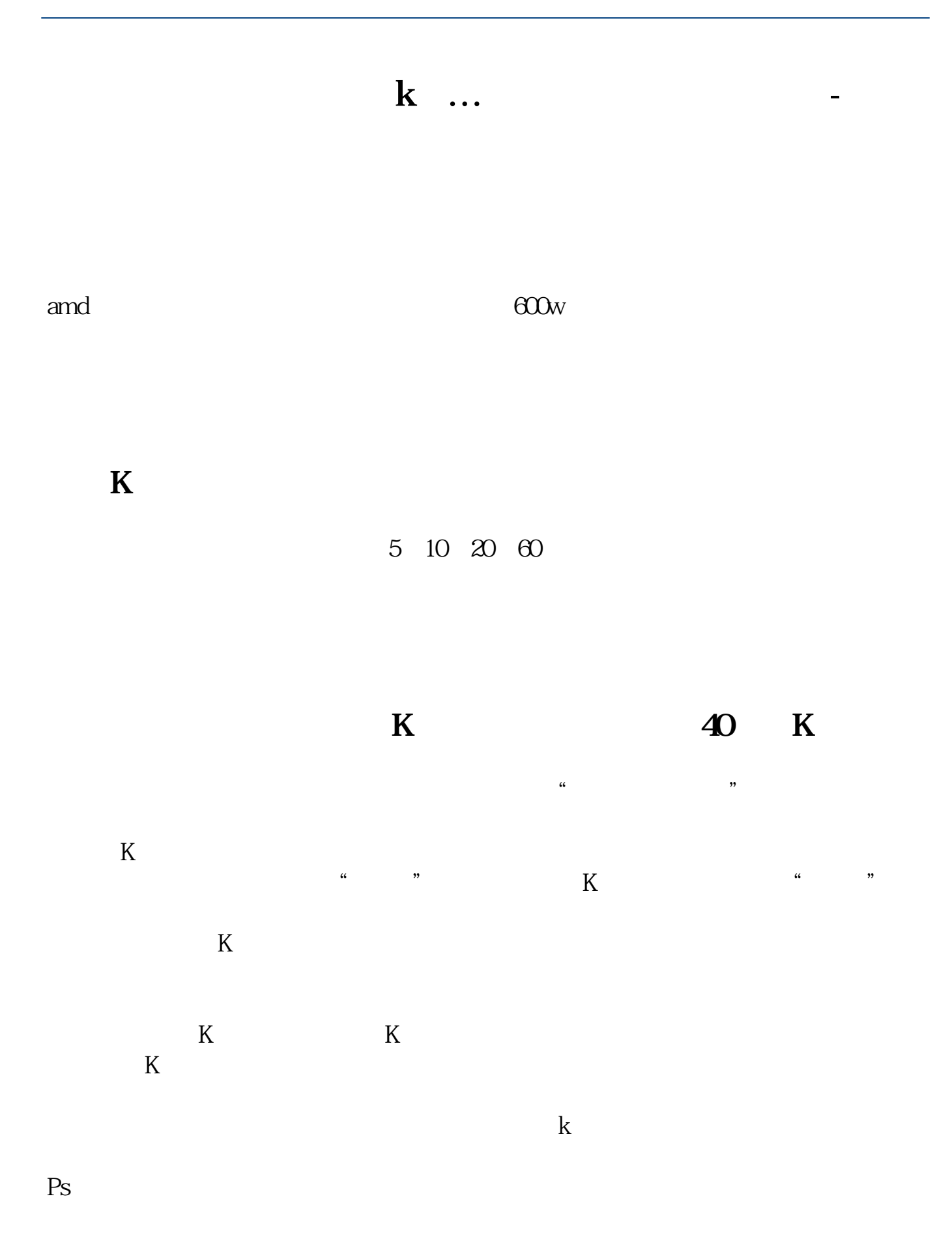

 $\frac{1}{2}$ ,  $\frac{1}{2}$ ,  $K$ ,  $K$  $K$  $K$ 

 $K$  $K$  and  $1$ 

 $2<sub>l</sub>$  $\overline{A}$ 

## 2022-09-24

**四、显卡如何调低频率?节能**

 $\sim$  2  $\alpha$ 

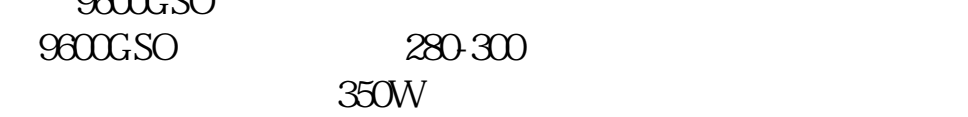

 $1$  $2$ 

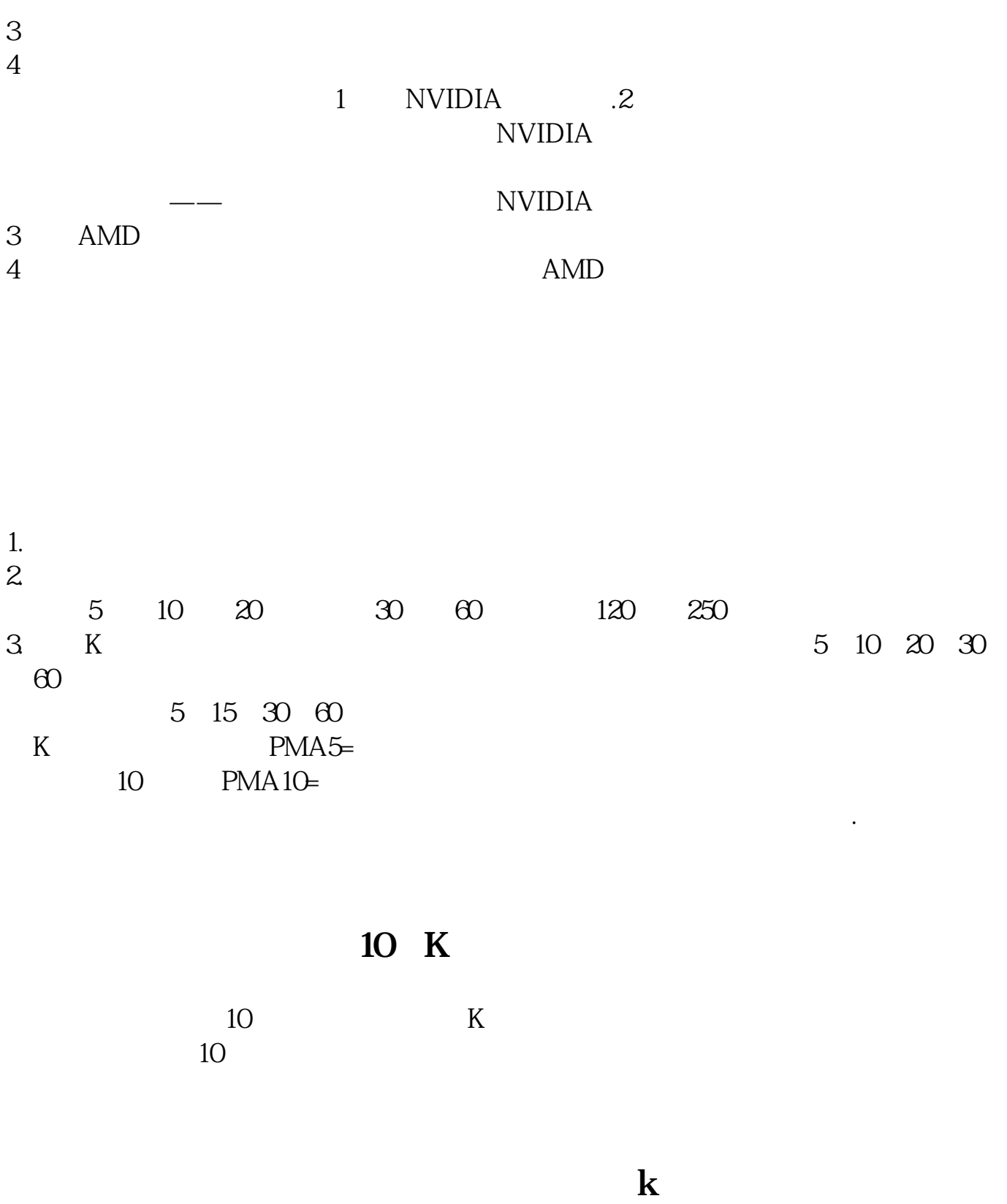

 $K$  $K$ 

 $K$  we we wave  $W$ 

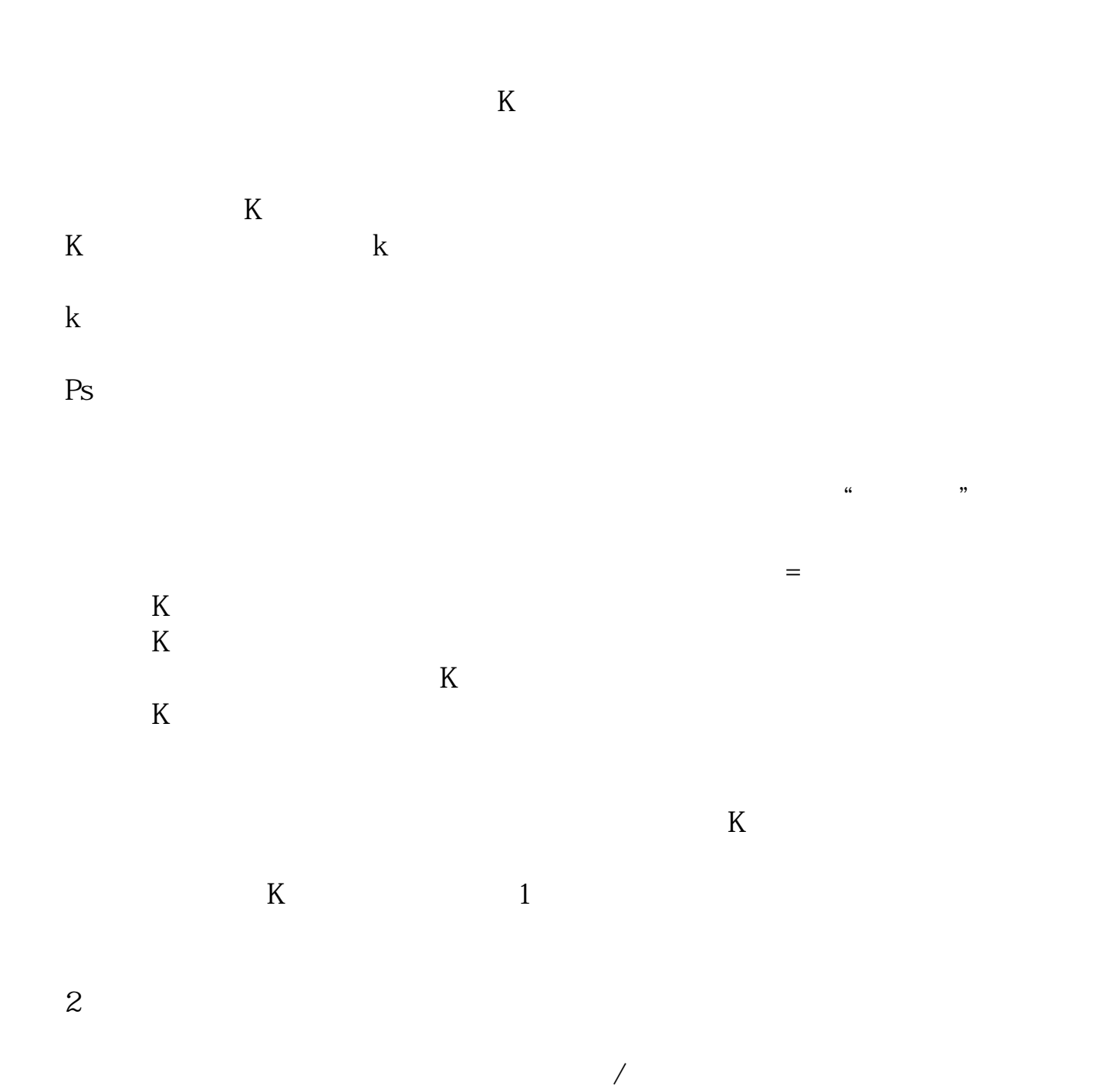

2022-09-07

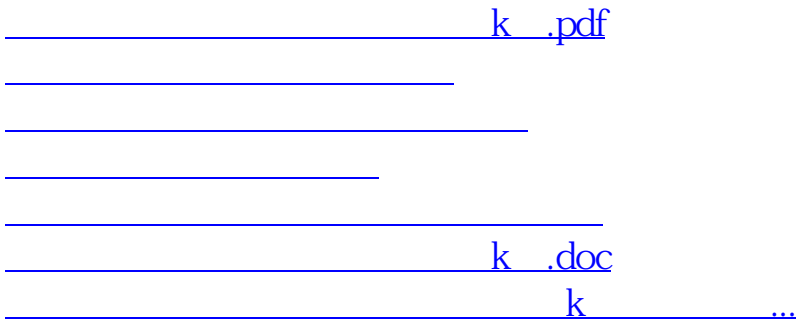

<https://www.gupiaozhishiba.com/article/21508354.html>